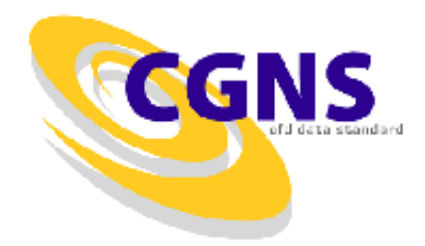

#### Completing the CGNS Solution **Description**

Dr. Ken Alabi TTC Technologies Inc. New York.

## **Outline**

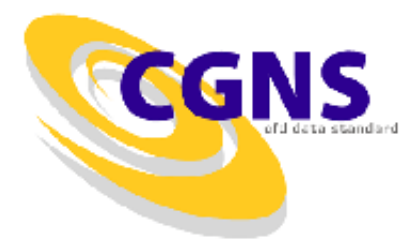

- Convergence Data
- Flow Equations Description
- Reference States
- Dimensional information and units
- User Defined Data
- Examples

#### Convergence Data

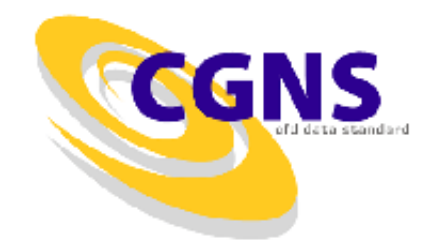

• Flow solver convergence history information is described by the ConvergenceHistory t structure. This structure contains the number of iterations and a list of data arrays containing convergence information at each iteration

#### Convergence Data

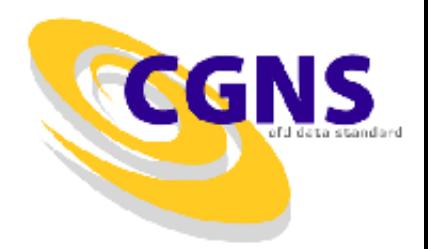

```
ConvergenceHistory t :=
  {
 Descriptor t NormDefinitions ; (o)
 List ( Descriptor t Descriptor1 ... DescriptorN ) ; (o)
 int Iterations ; (r)
 List( DataArray t<DataType, 1, Iterations>
   DataArray1 ... DataArrayN ) ; (o)
 DataClass t DataClass ; (o)
 DimensionalUnits t DimensionalUnits ; (o)
 List( UserDefinedData t UserDefinedData1 ... UserDefinedDataN ) ; (o)
 } ;
```
- 1. Default names for the Descriptor t, DataArray t, and UserDefinedData t lists are as shown; users may choose other legitimate names. Legitimate names must be unique within a given instance of ConvergenceHistory\_t and shall not include the names DataClass, DimensionalUnits, or NormDefinitions.
- 2. Iterations is the only required field for Convergence History t.
- 3. Iterations identifies the number of iterations for which convergence information is recorded. This value is also passed into each of the DataArray t entities, defining the length of the data arrays.
- 4. [DataClass](http://www.grc.nasa.gov/WWW/cgns/sids/build.html) defines the default for the class of data contained in the convergence history. If any convergencehistory data is dimensional, [DimensionalUnits](http://www.grc.nasa.gov/WWW/cgns/sids/build.html) may be used to describe the system of dimensional units employed. If present, these two entities take precedence of all corresponding entities at higher levels of the hierarchy, following the standard [precedence rules.](http://www.grc.nasa.gov/WWW/cgns/sids/cgnsbase.html)
- 5. The UserDefinedData t data structure allows arbitrary user-defined data to be stored in Descriptor t and DataArray t children without the restrictions or implicit meanings imposed on these node types at other node locations.

## Flow Equations Description

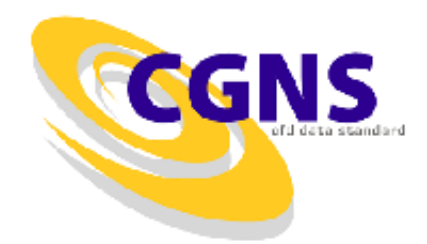

• The following types of governing equations can be described in a CGNS data file:

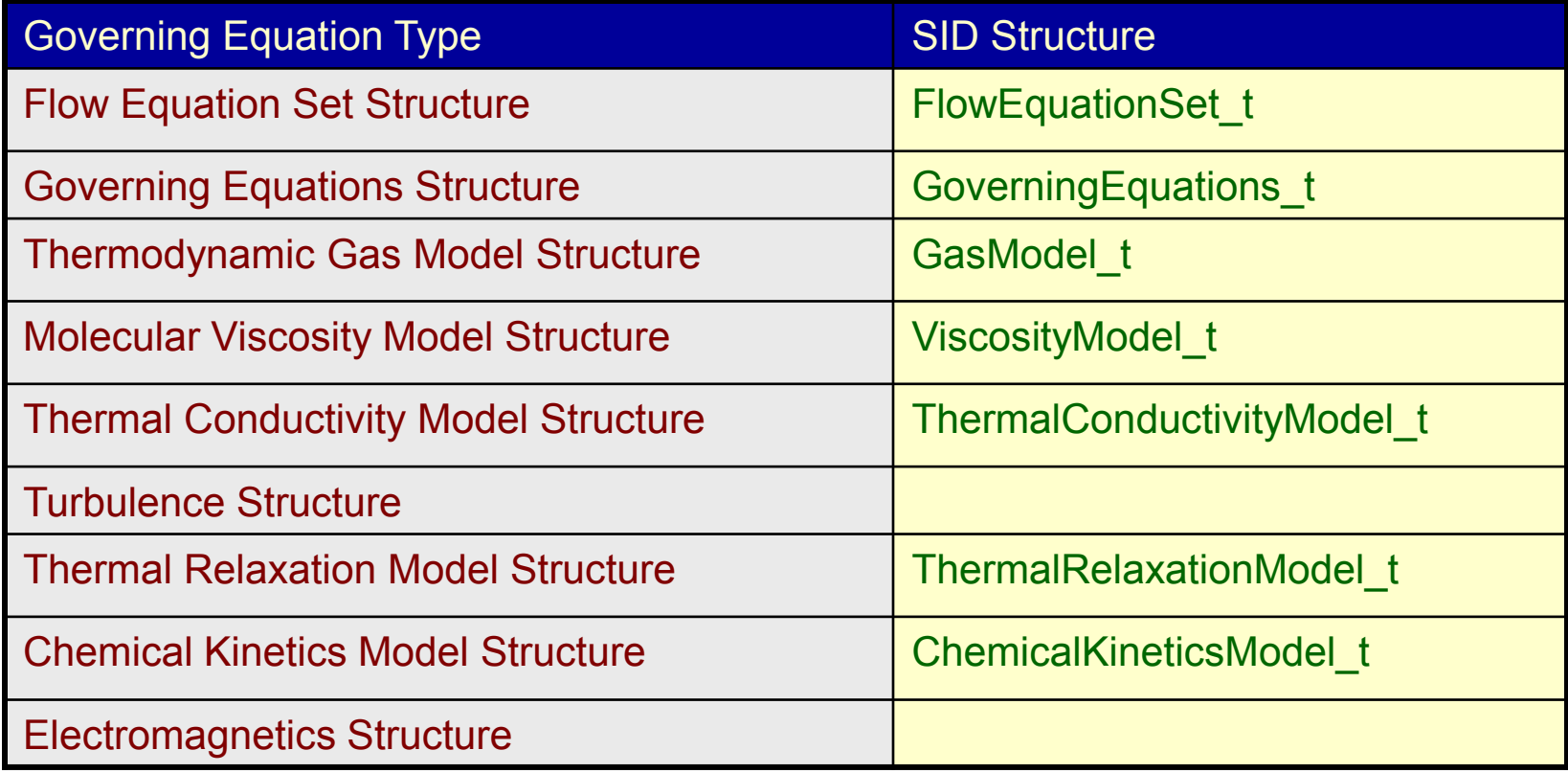

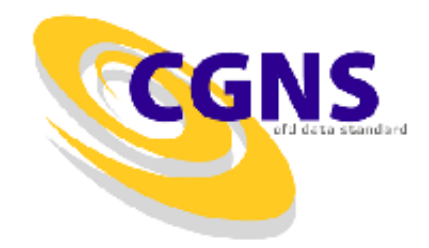

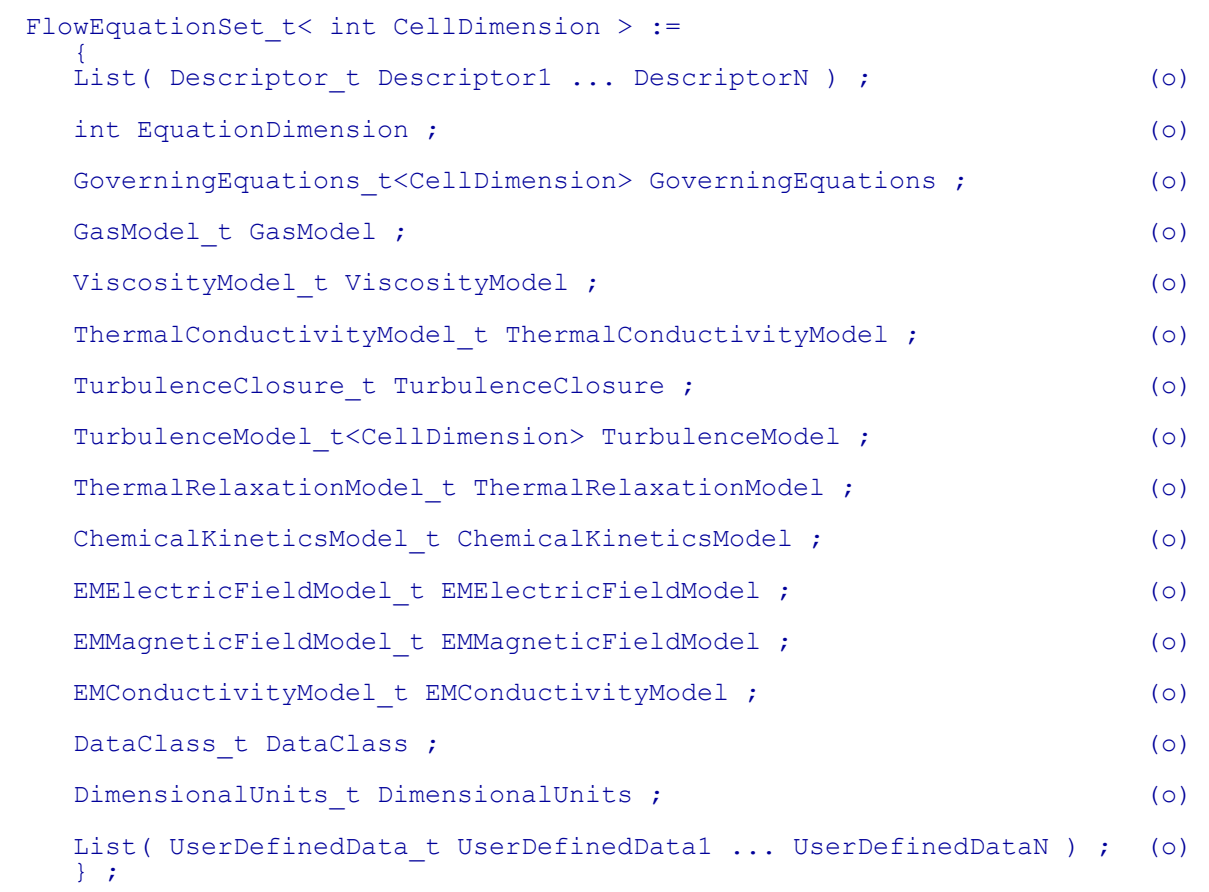

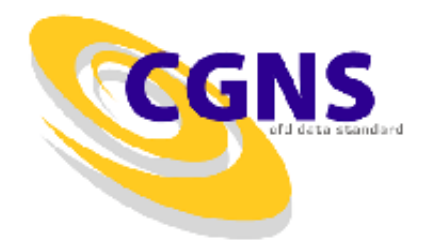

```
GoverningEquationsType_t := Enumeration(
  Null,
  FullPotential,
  Euler, 
  NSLaminar,
  NSTurbulent,
  NSLaminarIncompressible,
  NSTurbulentIncompressible,
  UserDefined ) ;
GoverningEquations t< int CellDimension > :=
   {
   List( Descriptor t Descriptor1 ... DescriptorN ) ; (o)
  GoverningEquationsType t GoverningEquationsType ; (r)
  int[CellDimension*(CellDimension + 1)/2] DiffusionModel ; (o)
  List( UserDefinedData t UserDefinedData1 ... UserDefinedDataN ) ; (o)
   } ;
```
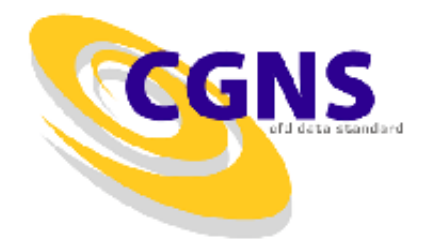

```
GasModelType_t := Enumeration(
  Null,
  Ideal,
  VanderWaals,
  CaloricallyPerfect,
  ThermallyPerfect,
  ConstantDensity,
  RedlichKwong,
  UserDefined ) ;
GasModel t :=
  {
  List( Descriptor t Descriptor1 ... DescriptorN ) ; (o)
  GasModelType t GasModelType ; (r)
  List( DataArray t<DataType, 1, 1> DataArray1 ... DataArrayN ) ; (o)
  DataClass t DataClass ; (o)
  DimensionalUnits t DimensionalUnits ; (o)
  List( UserDefinedData t UserDefinedData1 ... UserDefinedDataN ) ; (o)
  } ;
```
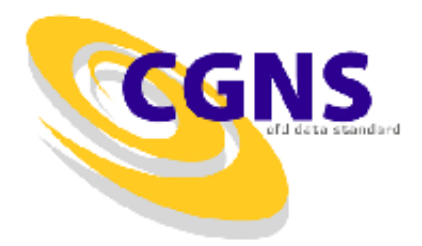

```
ViscosityModelType_t := Enumeration(
  Null,
  Constant,
  PowerLaw,
  SutherlandLaw,
  UserDefined ) ;
ViscosityModel t :=
  {
  List( Descriptor t Descriptor1 ... DescriptorN ) ; (o)
  ViscosityModelType t ViscosityModelType ; (r)
  List( DataArray t<DataType, 1, 1> DataArray1 ... DataArrayN ) ; (o)
  DataClass t DataClass ; (o)
  DimensionalUnits t DimensionalUnits ; (o)
  List( UserDefinedData t UserDefinedData1 ... UserDefinedDataN ) ; (o)
  } ;
```
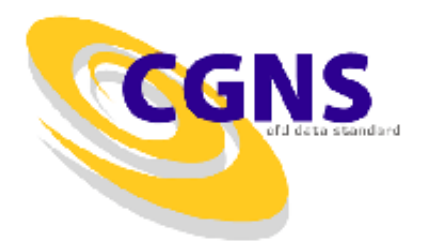

```
ThermalConductivityModelType t := Enumeration (
  Null,
  ConstantPrandtl,
  PowerLaw,
  SutherlandLaw,
  UserDefined ) ;
ThermalConductivityModel t :=
  {
  List( Descriptor t Descriptor1 ... DescriptorN ) ; (o)
  ThermalConductivityModelType t ThermalConductivityModelType ; (r)
  List( DataArray t<DataType, 1, 1> DataArray1 ... DataArrayN ) ; (o)
  DataClass t DataClass ; (o)
  DimensionalUnits t DimensionalUnits ; (o)
  List( UserDefinedData t UserDefinedData1 ... UserDefinedDataN ) ; (o)
  } ;
```
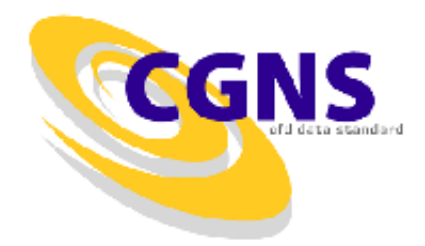

```
TurbulenceClosureType_t := Enumeration(
  Null,
  EddyViscosity,
  ReynoldsStress, 
  ReynoldsStressAlgebraic,
  UserDefined ) ;
TurbulenceClosure_t :=
  {
  List( Descriptor t Descriptor1 ... DescriptorN ) ; (o)
  TurbulenceClosureType t TurbulenceClosureType ; (r)
  List( DataArray t<DataType, 1, 1> DataArray1 ... DataArrayN ) ; (o)
  DataClass t DataClass ; (o)
  DimensionalUnits t DimensionalUnits ; (o)
  List( UserDefinedData t UserDefinedData1 ... UserDefinedDataN ) ; (o)
  } ;
```
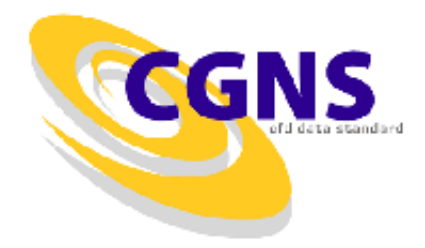

```
TurbulenceModelType_t := Enumeration(
  Null,
  Algebraic_BaldwinLomax,
  Algebraic<sup>-</sup>CebeciSmith,
  HalfEquation JohnsonKing,
  OneEquation BaldwinBarth,
  OneEquation<sup>-</sup>SpalartAllmaras,
  TwoEquation_JonesLaunder,
  TwoEquation_MenterSST,
  TwoEquation_Wilcox,
  Use r\bar{D}efined ;
TurbulenceModel t< int CellDimension > :=
  {
  List( Descriptor t Descriptor1 ... DescriptorN ) ; (o)
  TurbulenceModelType t TurbulenceModelType ; (r)
  List( DataArray t<DataType, 1, 1> DataArray1 ... DataArrayN ) ; (o)
  int[CellDimension*(CellDimension + 1)/2] DiffusionModel ; (o)
  DataClass t DataClass ; (o)
  DimensionalUnits t DimensionalUnits ; (o)
  List( UserDefinedData t UserDefinedData1 ... UserDefinedDataN ) ; (o)
  } ;
```
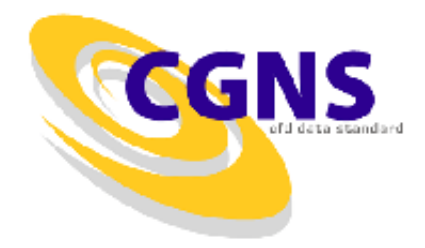

```
TurbulenceModelType_t := Enumeration(
  Null,
  Algebraic_BaldwinLomax,
  Algebraic<sup>-</sup>CebeciSmith,
  HalfEquation JohnsonKing,
  OneEquation BaldwinBarth,
  OneEquation<sup>-</sup>SpalartAllmaras,
  TwoEquation_JonesLaunder,
  TwoEquation_MenterSST,
  TwoEquation_Wilcox,
  Use r\bar{D}efined ;
TurbulenceModel t< int CellDimension > :=
  {
  List( Descriptor t Descriptor1 ... DescriptorN ) ; (o)
  TurbulenceModelType t TurbulenceModelType ; (r)
  List( DataArray t<DataType, 1, 1> DataArray1 ... DataArrayN ) ; (o)
  int[CellDimension*(CellDimension + 1)/2] DiffusionModel ; (o)
  DataClass t DataClass ; (o)
  DimensionalUnits t DimensionalUnits ; (o)
  List( UserDefinedData t UserDefinedData1 ... UserDefinedDataN ) ; (o)
  } ;
```
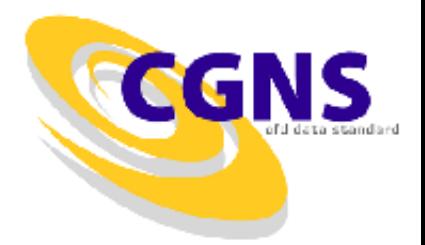

#### **Example - Spalart-Allmaras Turbulence Model**

```
Description for the eddy-viscosity closure and Spalart-Allmaras turbulence model, 
    including associated constants. 
  TurbulenceClosure_t TurbulenceClosure =
     \{ \{ \}TurbulenceClosureType_t TurbulenceClosureType = EddyViscosity ;
    DataArray t<real, 1, 1> PrandtlTurbulent = \{ { 0.90 } \};
    }} ;
  TurbulenceModel_t TurbulenceModel = 
     {{
    TurbulenceModelType t TurbulenceModelType = OneEquation SpalartAllmaras ;
    DataArray_t<real, 1, 1> TurbulentSACb1 = {{ 0.1355 }} ;<br>DataArray_t<real, 1, 1> TurbulentSACb2 = {{ 0.622 }} ;
    DataArray<sup>-t<real, 1, 1> TurbulentSACb2</sup>
    DataArray<sup>-</sup>t<real, 1, 1> TurbulentSASigma = \{ { 2/3 } \};
    DataArray t<real, 1, 1> TurbulentSAKappa = \{ \{ 0.41 \} \};
    DataArray<sup>-</sup>t<real, 1, 1> TurbulentSACw<sup>1</sup> = {{ 3.2391 }};
    DataArray t<real, 1, 1> TurbulentSACw2 = \{ \{ 0.3 \} \};
    DataArray<sup>-</sup>t<real, 1, 1> TurbulentSACw3 = {{ 2 }};
    DataArray<sup>-</sup>t<real, 1, 1> TurbulentSACv1 = {{ 7.1 }} ;
    DataArray t<real, 1, 1> TurbulentSACt1 = \{ \{ 1 \} \}DataArray<sup>-</sup>t<real, 1, 1> TurbulentSACt2 = {{ 2 }};
    DataArray<sup>-</sup>t<real, 1, 1> TurbulentSACt3 = {{ 1.2 }} ;
    DataArray<sup>-</sup>t<real, 1, 1> TurbulentSACt4 = {{ 0.5 }};
    }} ;
Note that each DataArray t entity is abbreviated.
```
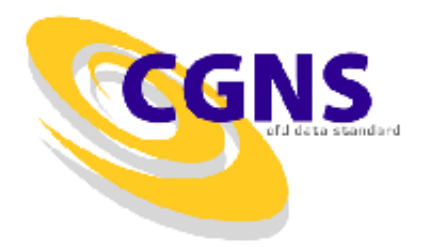

```
ThermalRelaxationModelType t := Enumeration (
  Null,
  Frozen,
  ThermalEquilib,
  ThermalNonequilib,
  UserDefined ) ;
ThermalRelaxationModel t :=
  {
  List( Descriptor t Descriptor1 ... DescriptorN ) ; (o)
  ThermalRelaxationModelType t ThermalRelaxationModelType ; (r)
  List( DataArray t<DataType, 1, 1> DataArray1 ... DataArrayN ) ; (o)
  DataClass t DataClass ; (o)
  DimensionalUnits t DimensionalUnits ; (o)
  List( UserDefinedData t UserDefinedData1 ... UserDefinedDataN ) ; (o)
  } ;
```
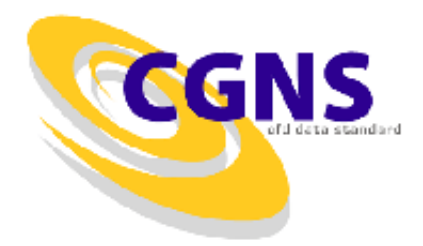

```
ChemicalKineticsModelType_t := Enumeration(
  Null,
  Frozen,
  ChemicalEquilibCurveFit,
  ChemicalEquilibMinimization,
  ChemicalNonequilib,
  UserDefined ) ;
ChemicalKineticsModel t :=
  {
  List( Descriptor t Descriptor1 ... DescriptorN ) ; (o)
  ChemicalKineticsModelType t ChemicalKineticsModelType ; (r)
  List( DataArray t<DataType, 1, 1> DataArray1 ... DataArrayN ) ; (o)
  DataClass t DataClass ; (o)
  DimensionalUnits t DimensionalUnits ; (o)
  List( UserDefinedData t UserDefinedData1 ... UserDefinedDataN ) ; (o)
  } ;
```
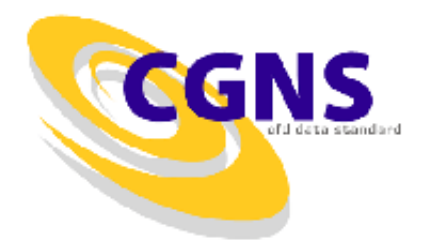

```
EMElectricFieldModelType_t := Enumeration(
  Null,
  Constant,
  Frozen,
  Interpolated,
  Voltage,
  UserDefined ) ;
EMElectricFieldModel t :=
  {
  List( Descriptor t Descriptor1 ... DescriptorN ) ; (o)
  EMElectricFieldModelType t EMElectricFieldModelType ; (r)
  List( DataArray t<DataType, 1, 1> DataArray1 ... DataArrayN ) ; (o)
  DataClass t DataClass ; (o)
  DimensionalUnits t DimensionalUnits ; (o)
  List( UserDefinedData t UserDefinedData1 ... UserDefinedDataN ) ; (o)
  } ;
```
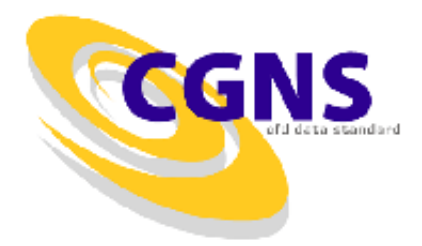

```
EMConductivityModelType_t := Enumeration(
  Null,
  Constant,
  Frozen,
  Equilibrium_LinRessler,
  Chemistry LinRessler,
  UserDefined ) ;
EMConductivityModel t :=
  {
  List( Descriptor t Descriptor1 ... DescriptorN ) ; (o)
  EMConductivityModelType t EMConductivityModelType ; (r)
  List( DataArray t<DataType, 1, 1> DataArray1 ... DataArrayN ) ; (o)
  DataClass t DataClass ; (o)
  DimensionalUnits t DimensionalUnits ; (o)
  List( UserDefinedData t UserDefinedData1 ... UserDefinedDataN ) ; (o)
  } ;
```
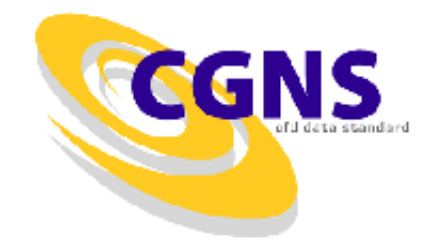

```
FlowEquationSet t<3> EulerEquations =
   {{
  int EquationDimension = 3;
   GoverningEquations_t<3> GoverningEquations =
     {{
    GoverningEquationsType t GoverningEquationsType = Euler ;
    }} ;
   GasModel t GasModel =
     {{
     GasModelType t GasModelType = CaloricallyPerfect ;
    DataArray t<real, 1, 1> SpecificHeatRatio =
       {{
       Data(real, 1, 1) = 1.667;
       DataClass t DataClass = NondimensionalParameter ;
       }} ;
     }} ;
   }} ;
```
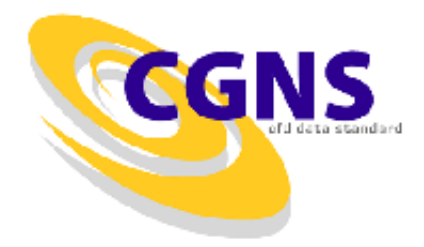

```
FlowEquationSet_t<3> NSEquations = 
   {{
   int EquationDimension = 3 ;
   GoverningEquations_t<3> GoverningEquations =
     {f}GoverningEquationsType t GoverningEquationsType = NSTurbulent ;
     int[6] DiffusionModel = [1, 1, 1, 1, 1, 1];
     }} ;
   GasModel t GasModel =
     {f}GasModelType t GasModelType = CaloricallyPerfect ;
     DataArray t<real, 1, 1> SpecificHeatRatio = \{ \{ 1.4 \} \};
     }} ;
  ViscosityModel t ViscosityModel =
     {{
     ViscosityModelType t ViscosityModelType = SutherlandLaw ;
     DataArray t<real, 1, 1> SutherlandLawConstant =
       {{ 
       Data(real, 1, 1) = 110.6 }} ;
       DataClass t DataClass = Dimensional ;
       DimensionalUnits t DimensionalUnits = {{ TemperatureUnits = Kelvin }} ;
       }} ;
     }} ;
```
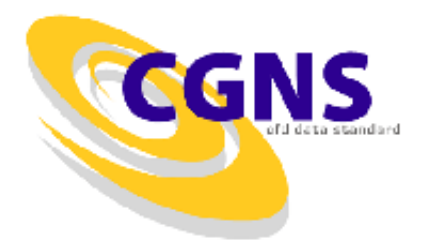

```
ThermalConductivityModel t ThermalConductivityModel =
  {{
  ThermalConductivityModelType t ThermalConductivityModelType =
     ConstantPrandtl<sup>:</sup>
  DataArray t<real, 1, 1> Prandtl = {{ 0.72 }} ;
 }} ;
TurbulenceClosure_t<3> TurbulenceClosure =
  {{
  TurbulenceClosureType t TurbulenceClosureType = EddyViscosity ;
 DataArray t<real, 1, 1> PrandtlTurbulent = \{ \{ 0.90 \} \};
 }} ;
TurbulenceModel_t<3> TurbulenceModel =
  {f}TurbulenceModelType t TurbulenceModelType = OneEquation SpalartAllmaras ;
 int[6] DiffusionModel = [1,1,1,1,1,1];
 }} ; 
}} ;
```
#### Reference States

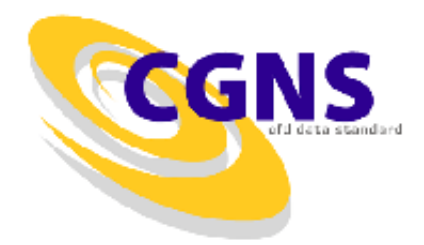

- Reference state is a list of geometric or flow-state quantities defined at a common location or condition.
- Described by The ReferenceState t structure
- Examples of typical reference states associated with CFD calculations are freestream, plenum, stagnation, inlet and exit. Note that providing a ReferenceState description is particularly important if items elsewhere in the CGNS database are [NormalizedByUnknownDimensional.](http://www.grc.nasa.gov/WWW/cgns/sids/data.html)

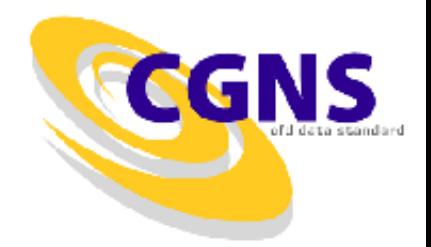

```
ReferenceState t :=
  {
  Descriptor t ReferenceStateDescription ; (o)
  List( Descriptor t Descriptor1 ... DescriptorN ) ; (o)
  List( DataArray t<DataType, 1, 1> DataArray1 ... DataArrayN ) ; (o)
  DataClass t DataClass ; (o)
  DimensionalUnits t DimensionalUnits ; (o)
  List( UserDefinedData t UserDefinedData1 ... UserDefinedDataN ) ; (o)
  } ;
```
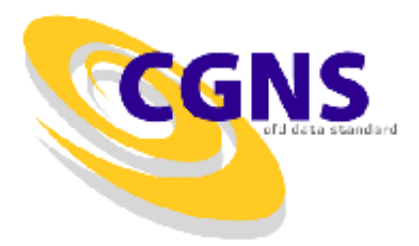

#### **Data-name Identifiers for Reference State**

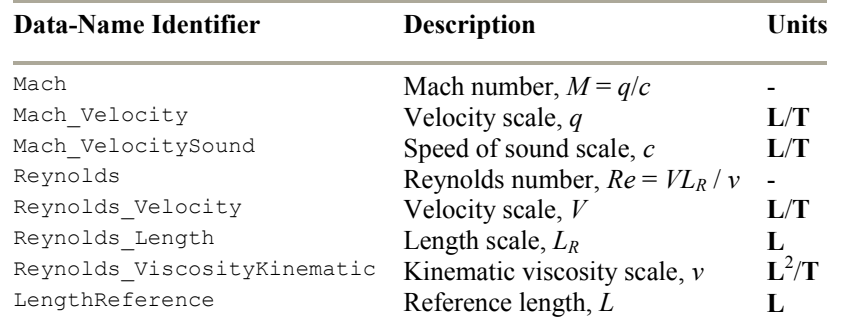

- In addition, any flowfield quantities (such as Density, Pressure, etc.) can be included in the ReferenceState.
- The reference length *L* (LengthReference) may be necessary for [NormalizedByUnknownDimensional](http://www.grc.nasa.gov/WWW/cgns/sids/data.html) databases, to define the length scale used for nondimensionalizations. It may be the same or different from the Reynolds Length used to define the Reynolds number.
- Because of different definitions for angle of attack and angle of yaw, these quantities are not explicitly defined in the SIDS. Instead, the user can unambigouosly denote the freestream velocity vector direction by giving VelocityX, VelocityY, and VelocityZ in ReferenceState, (with the reference state denoting the freestream).

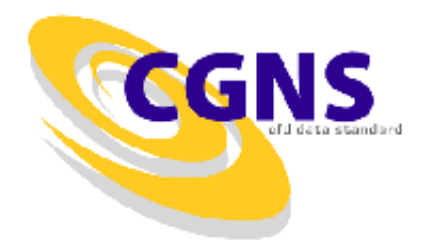

- **Example - Reference State with Dimensional Data**
- A freestream reference state where all data quantities are dimensional. Standard atmospheric conditions at sea level are assumed for static quantities, and all stagnation variables are obtained using the isentropic relations. The flow velocity is 200 m/s aligned with the *x*-axis. Dimensional units of kilograms, meters, and seconds are used. The data class and system of units are specified at the ReferenceState t level rather than attaching this information directly to the DataArray t entities for each reference quantity. Data-name identifiers are provided in the section [Conventions for Data-Name](http://www.grc.nasa.gov/WWW/cgns/sids/dataname.html)  [Identifiers](http://www.grc.nasa.gov/WWW/cgns/sids/dataname.html).

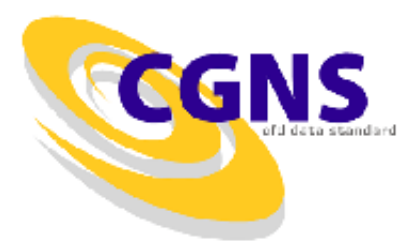

#### • **Example - Reference State with Dimensional Data**

```
ReferenceState t ReferenceState =
  {{
  Descriptor t ReferenceStateDescription =
    {{
    Data(char, 1, 45) = "Freestream at standard atmospheric conditions";
    }} ;
  DataClass t DataClass = Dimensional ;
  DimensionalUnits t DimensionalUnits =
    {{
    MassUnits = Kilogram ;
    LengthUnits = Meter ;
    TimeUnits = Second ;
    TemperatureUnits = Kelvin ;
    AngleUnits = Radian ;
    }} ;
                                   DataArray t<real, 1, 1> VelocityX =
                                       {{
                                       Data(real, 1, 1) = 200. ;
                                       }} ;
                                     DataArray t<real, 1, 1> VelocityY = { (0, ) } ;
                                     DataArray t<real, 1, 1> VelocityZ = ({0, }) ;
                                     DataArray t<real, 1, 1> Pressure = { { 1.0132E+05 } } ;
                                     DataArray t<real, 1, 1> Density = { { 1.226 } } ;
                                     DataArray t<real, 1, 1> Temperature = { { { 288.15 } } } ;
                                     DataArray t<real, 1, 1> VelocitySound = {{ 340. }} ;
                                     DataArray t<real, 1, 1> ViscosityMolecular = {{ 1.780E-05 }} ;
                                     DataArray t<real, 1, 1> PressureStagnation = {{1.2806E+05}} ;
                                     DataArray t<real, 1, 1> DensityStagnation = {{ 1.449 }} ;
                                     DataArray t<real, 1, 1> TemperatureStagnation = {{ 308.09 }} ;
                                     DataArray t<real, 1, 1> VelocitySoundStagnation = {{ 351.6 }} ;
                                     DataArray t<real, 1, 1> PressureDynamic = {{ 0.2542E+05 }} ;
                                     }} ;
```
#### Dimensional Information and Units

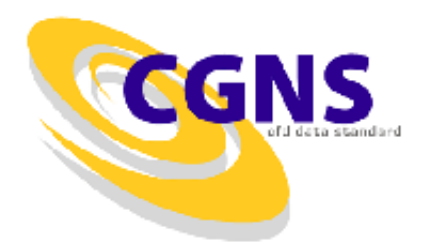

• Dimensional information describes the system of units used to measure dimensional data. It is composed of a set of enumeration types that define the units for mass, length, time, temperature, angle, electric current, substance amount, and luminous intensity.

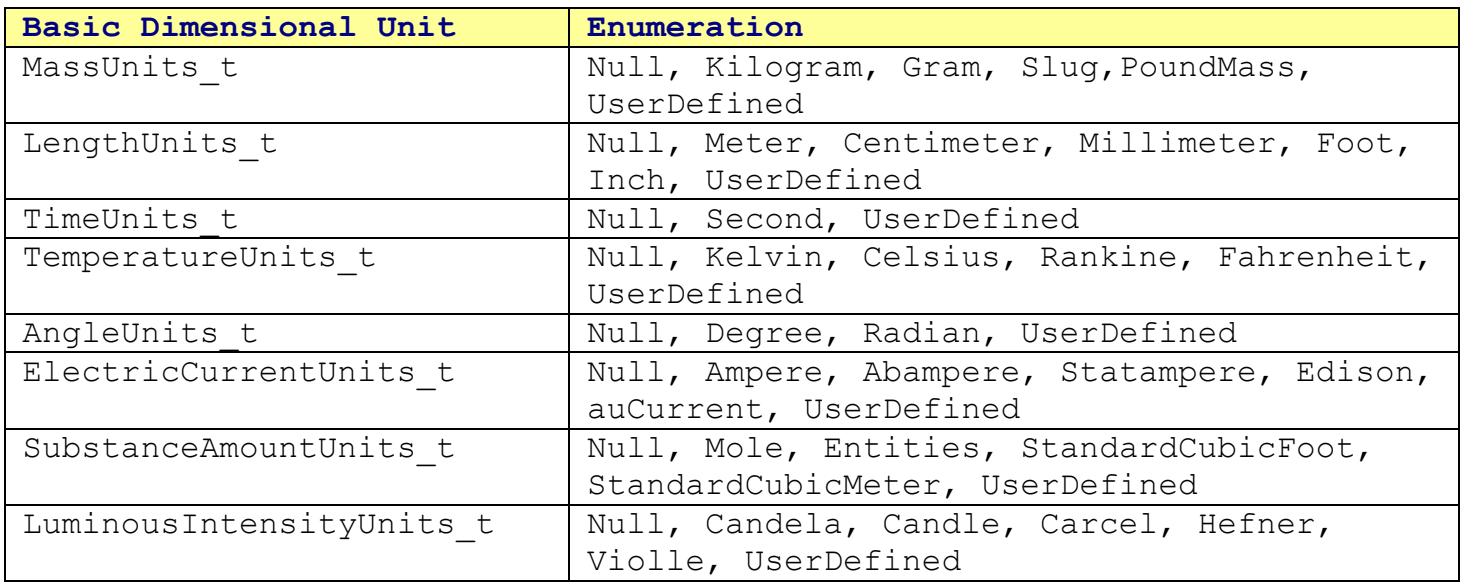

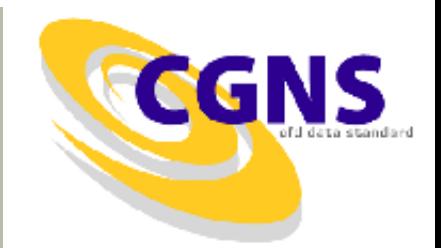

Dimensional information is contained in a DimensionalUnits t node

```
DimensionalUnits t :=
 {
MassUnits t MassUnits ; (r)
LengthUnits t LengthUnits ; (r)TimeUnits t TimeUnits ; (r)
 TemperatureUnits t TemperatureUnits ; (r)
AngleUnits t AngleUnits ; (r)
 AdditionalUnits t := (o)
  {
  ElectricCurrentUnits t ElectricCurrentUnits ; (r)
  SubstanceAmountUnits t SubstanceAmountUnits ; (r)
  LuminousIntensityUnits t LuminousIntensityUnits ; (r)
  }
 } ;
```
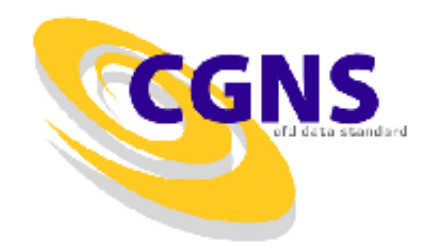

The International System (SI) uses the following units.

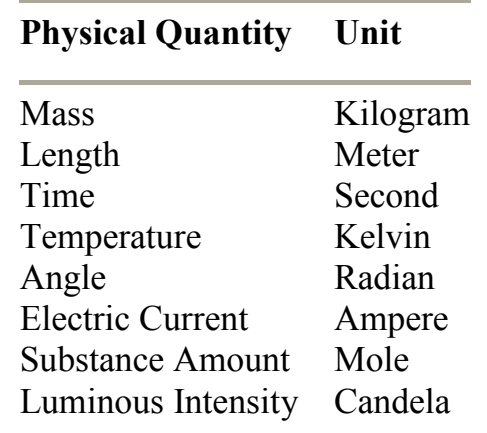

• For an entity of type DimensionalUnits t, if all the elements of that entity have the value Null (i.e., MassUnits = Null, etc.), this is equivalent to stating that the data described by the entity is nondimensional

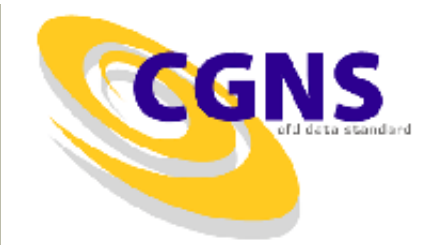

DimensionalExponents t describes the dimensionality of data by defining the exponents associated with each of the fundamental units.

```
DimensionalExponents t :=
{
real MassExponent ; (1) and the contract of the contract of the contract of the contract of the contract of the contract of the contract of the contract of the contract of the contract of the contract of the contract of th
real LengthExponent ; (r)
real TimeExponent ; (r)
real TemperatureExponent ; (r)
real AngleExponent ; (r)
AdditionalExponents t := (o)
  {
 real ElectricCurrentExponent ; (r)
 real SubstanceAmountExponent ; (r)
 real LuminousIntensityExponent ; (r)
  }
} ;
```
• .

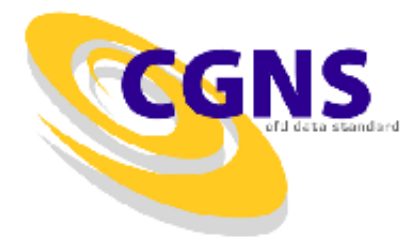

• For example, an instance of DimensionalExponents\_t that describes velocity is

```
DimensionalExponents t =
  {{
  MassExponent = 0;LengthExponent = +1;
  TimeExponent = -1;
  TemperatureExponent = 0;AngleExponent = 0;
  }} ;
```
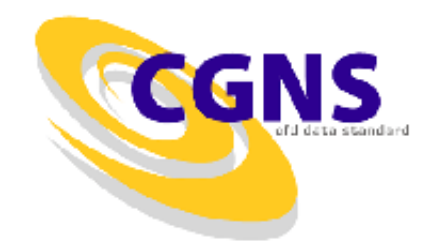

• DataConversion t contains conversion factors for recovering raw dimensional data from given nondimensional data. These conversion factors are typically associated with nondimensional data that is normalized by dimensional reference quantities.

```
DataConversion t :=
{
real ConversionScale ; (r)
real ConversionOffset ; (r)
} ;
```
• Given a nondimensional piece of data, Data(nondimensional), the conversion to "raw" dimensional form is:

Data(raw) = Data(nondimensional)\*ConversionScale + ConversionOffset

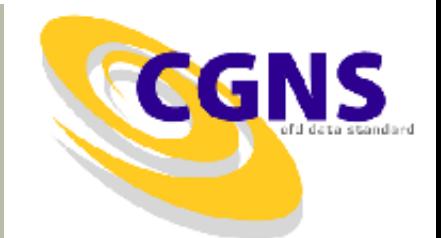

• Example: A two-dimensional array of pressures with size  $11 \times 9$  given by the array  $\overline{P(i,j)}$ . The data is dimensional with units of N/m2 (i.e., kg/(m-s2)). Note that Pressure is the data-name identifier for static pressure.

```
DataArray t<real, 2, [11,9]> Pressure =
 \{ \}Data(real, 2, [11,9]) = ((P(i,j), i=1,11), i=1,9);
 DataClass t DataClass = Dimensional ;
 DimensionalUnits t DimensionalUnits =
  {{
  MassUnits = Kilogram ;
  LengthUnits = Meter ;
  TimeUnits = Second ;
  TemperatureUnits = Null ;
  AngleUnits = Null;
  }} ;
 DimensionalExponents t DimensionalExponents =
  {{
  MassExponent = +1;
  LengthExponent = -1 ;
  TimeExponent = -2 ;
  TemperatureExponent = 0 ;
  AngleExponent = 0;
  }} ;
 }} ;
```
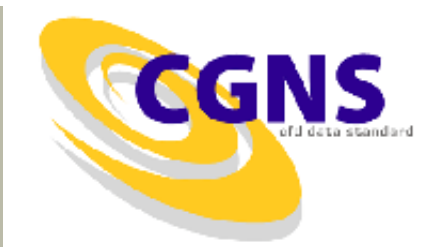

• DataConversion\_t contains conversion factors for recovering raw dimensional data from given nondimensional data. These conversion factors are typically associated with nondimensional data that is normalized by dimensional reference quantities.

```
DataConversion t :=
{
real ConversionScale ; (r)real ConversionOffset ; (r)} ;
```
• Given a nondimensional piece of data, Data(nondimensional), the conversion to "raw" dimensional form is:

Data(raw) = Data(nondimensional)\*ConversionScale + ConversionOffset

• If DataClass = NormalizedByDimensional, the data is nondimensional and is normalized by dimensional reference quantities.

#### User Defined Data

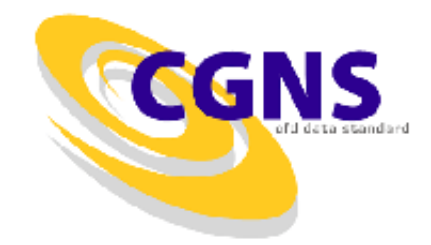

- UserDefinedData\_t provides a means of storing arbitrary userdefined data in Descriptor t and DataArray t children without the restrictions or implicit meanings imposed on these node types at other node locations.
- Several nodes accommodate user defined data including:
	- GridCoordinates\_t
	- FlowSolution\_t

#### User Defined Data (cont'd)

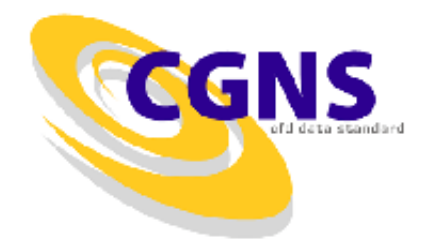

```
UserDefinedData_t :=
  {
  List( Descriptor t Descriptor1 ... DescriptorN ) ; (o)
  GridLocation t GridLocation ; (o/d)
  IndexRange_t<IndexDimension> PointRange ; (o)
  IndexArray t<IndexDimension, ListLength, int> PointList ; (o)
  List( DataArray t<> DataArray1 ... DataArrayN ) ; (o)
  DataClass t DataClass ; (o)
  DimensionalUnits t DimensionalUnits ; (o)
  FamilyName t FamilyName ; (o)
  List( UserDefinedData t UserDefinedData1 ... UserDefinedDataN ) ; (o)
  int Ordinal ; (o)
  } ;
```
## User Defined Data (cont'd)

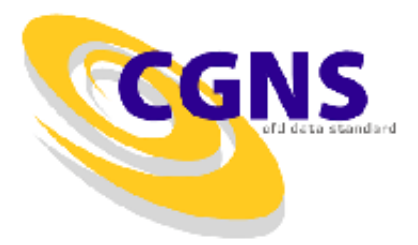

- UserDefinedData\_t data structure:
	- Default names for the [Descriptor\\_t](http://www.grc.nasa.gov/WWW/cgns/sids/build.html), [DataArray\\_t,](http://www.grc.nasa.gov/WWW/cgns/sids/data.html) and UserDefinedData\_t lists are as shown; users may choose other legitimate names. Legitimate names must be unique within a given instance of UserDefinedData t and shall not include the names DataClass, DimensionalUnits, FamilyName, GridLocation, Ordinal, PointList, or PointRange.
	- GridLocation may be set to Vertex, IFaceCenter, JFaceCenter, KFaceCenter, FaceCenter, CellCenter, or EdgeCenter. If GridLocation is absent, then its default value is Vertex. When [GridLocation](http://www.grc.nasa.gov/WWW/cgns/sids/build.html) is set to Vertex, then PointList or PointRange refer to node indices, for both structured and unstructured grids. When GridLocation is set to FaceCenter, then PointList or PointRange refer to face elements.
	- GridLocation, PointRange, and PointList may only be used when UserDefinedData\_t is located below a Zone t structure in the database hierarchy.
	- Only one of PointRange and PointList may be specified.